# Blackholing the Internet: A Live Demo

- **Adam Rapley**
- $\blacksquare$  me@adamrapley.com
- $\blacktriangleright$  @admrply
- **Q** [keybase.io/admrply](http://keybase.io/admrply)

# Who am I?

3nd year Ethical Hacking student at Abertay.

Does web things.

Artist/Musician.

Building and Breaking IoT.

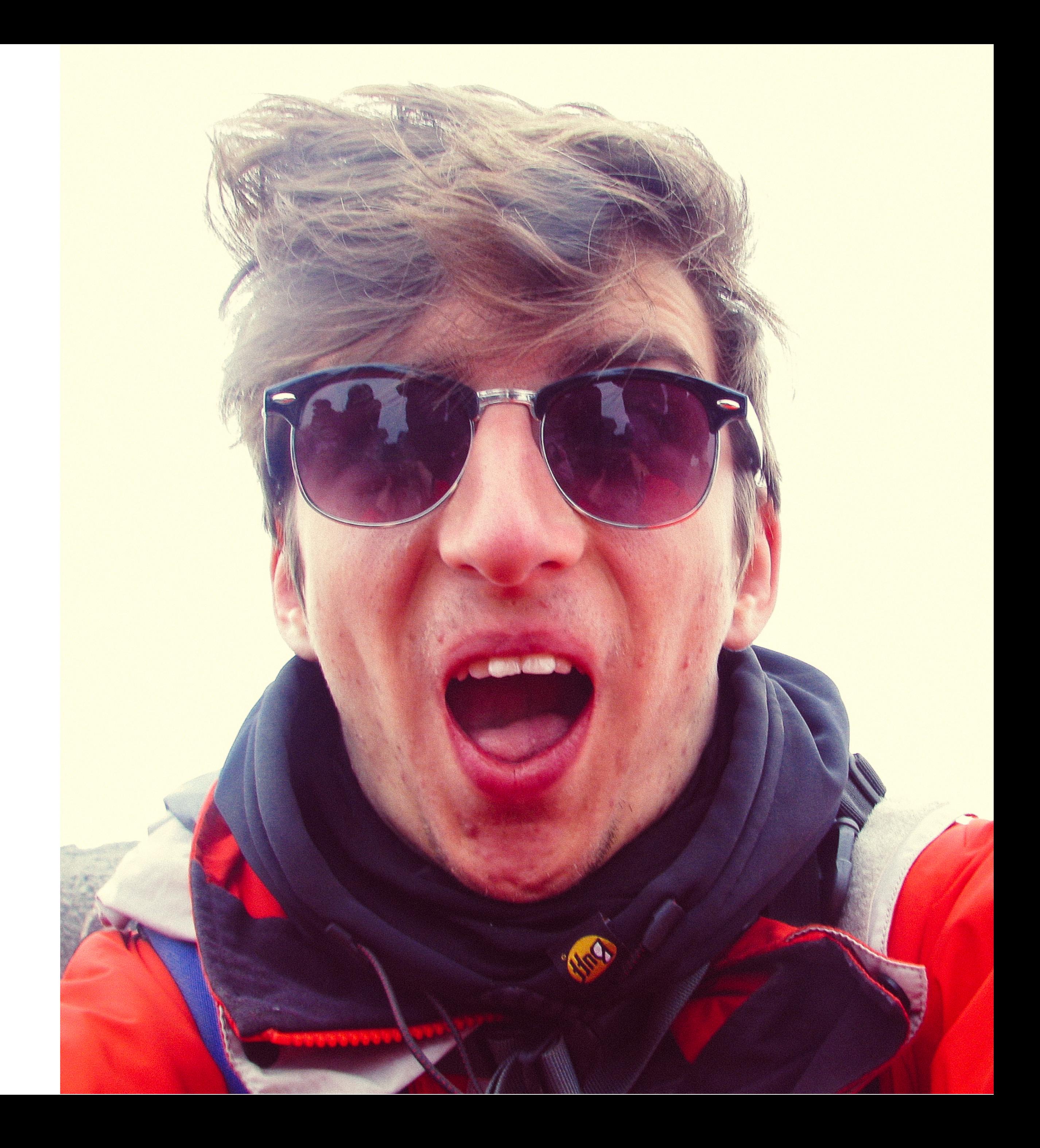

# What is BGP

- Border Gateway Protocol
- Routing algorithm between ASs
- Advertise prefixes that you manage
	- IP prefix
	- AS-PATH
		- Avoid loops This is crucial for later in the talk
- Or, y'know… Don't.

# BGP Win Conditions

- For the same length prefix
	- Shortest AS-PATH wins
- For different length prefixes
	- The more specific prefix wins.

# ISP Relationships

- BT tells Virgin about it's customers and vice versa
- Version tells Sprint about it's customers and vice versa.
- These are shared through BGP UPDATE messages.
- Updates from customers are passed to their upstream provider
- This is all trust based
	- No PKI
	- No validation

## How do we get IP addresses?

- ICANN assigns IP blocks to RIRs
	- RIPE in the EU
	- ARIN in the US
- RIRs assign to ISPs
- These IP addresses are NOT assigned to ASNs

# Implementation Errors

- Minimal filtering on the upstream edge router
	- Rate limiting
	- Only originating
- No local filtering on networks
	- BGP Propagation
	- Internal network
- As soon as you hit a "backbone AS", job done.

# Real World Examples

- AS 7007
- Spamming unassigned blocks
- YouTube Pakistan
- Hacking Team x Italian Police SpecOps Division
- Bitcoin Stealing

#### Demo Time!

## Can we MITM this?

- Yes.
- Yes we can.
- Need to serve the real website!
- How do we stop our own next hop router from returning our own traffic
- AS-PATH ASN prefixing

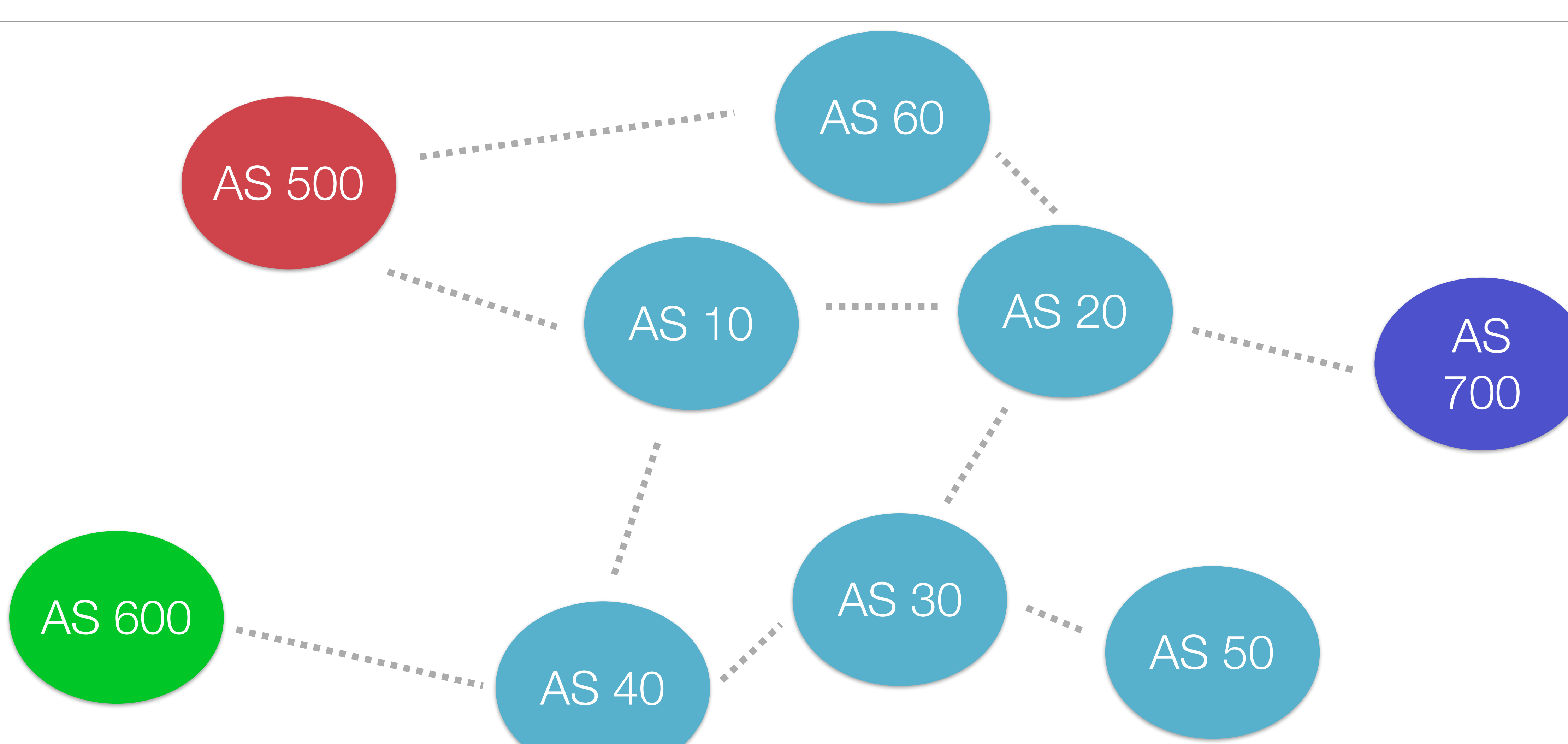

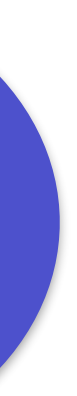

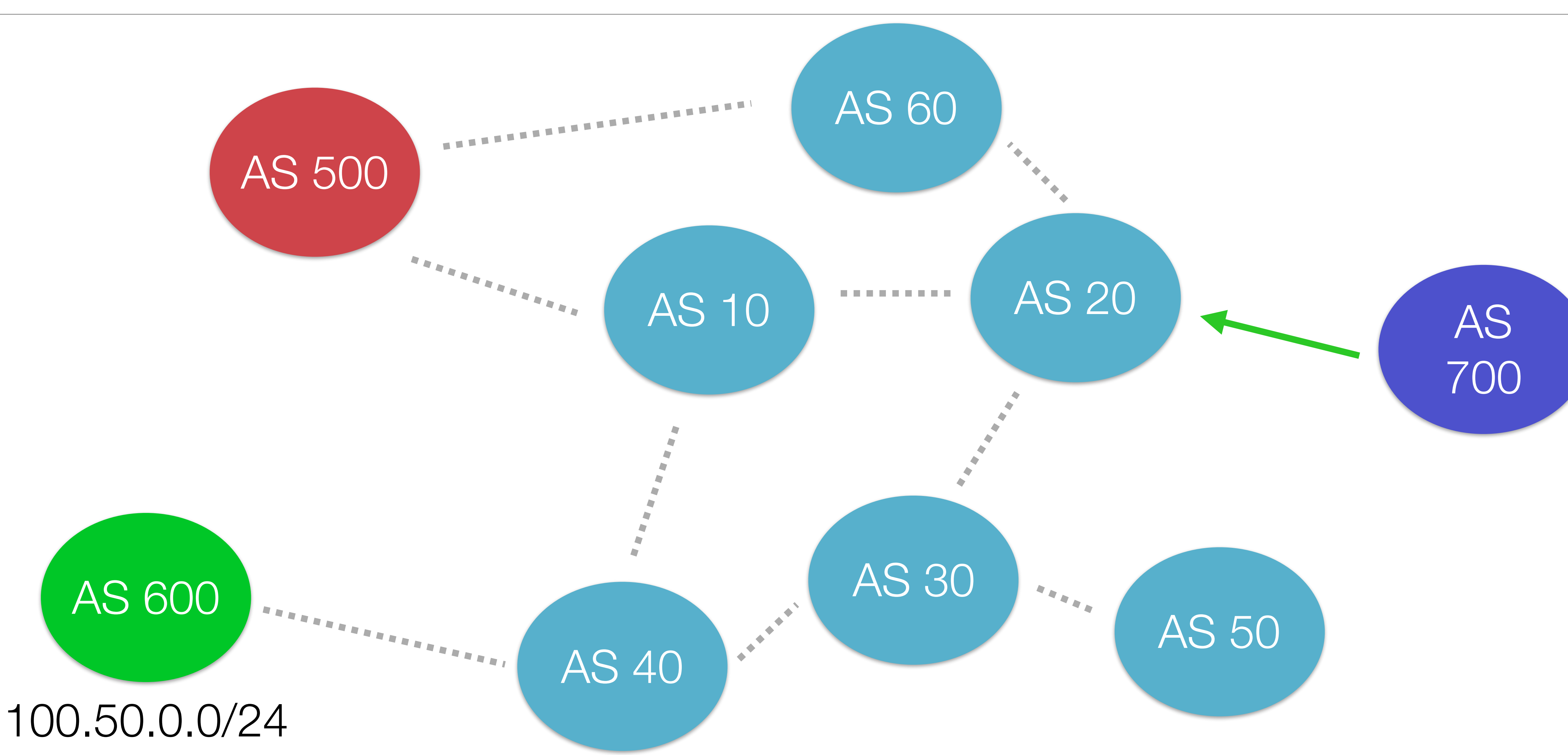

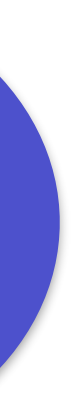

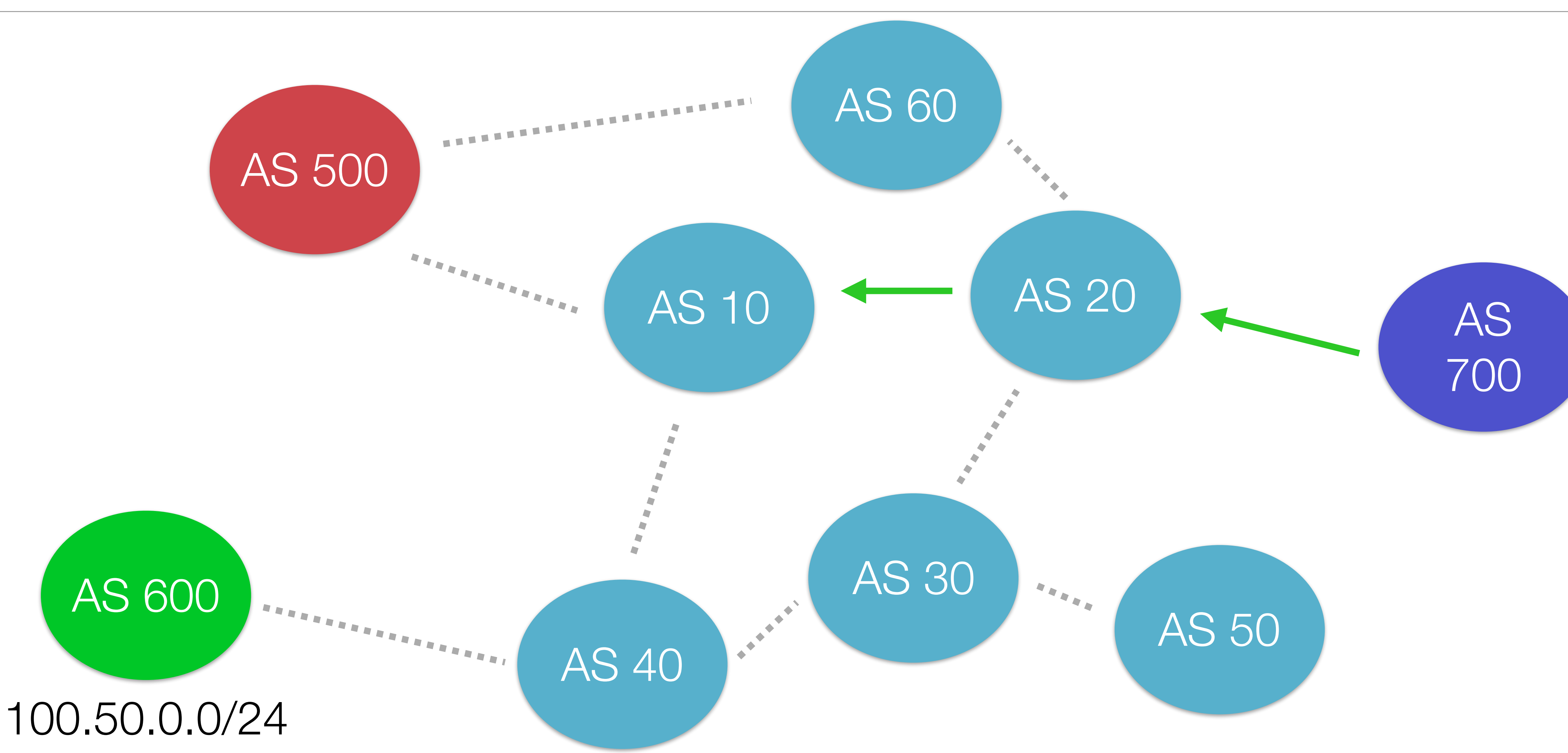

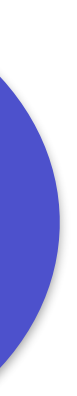

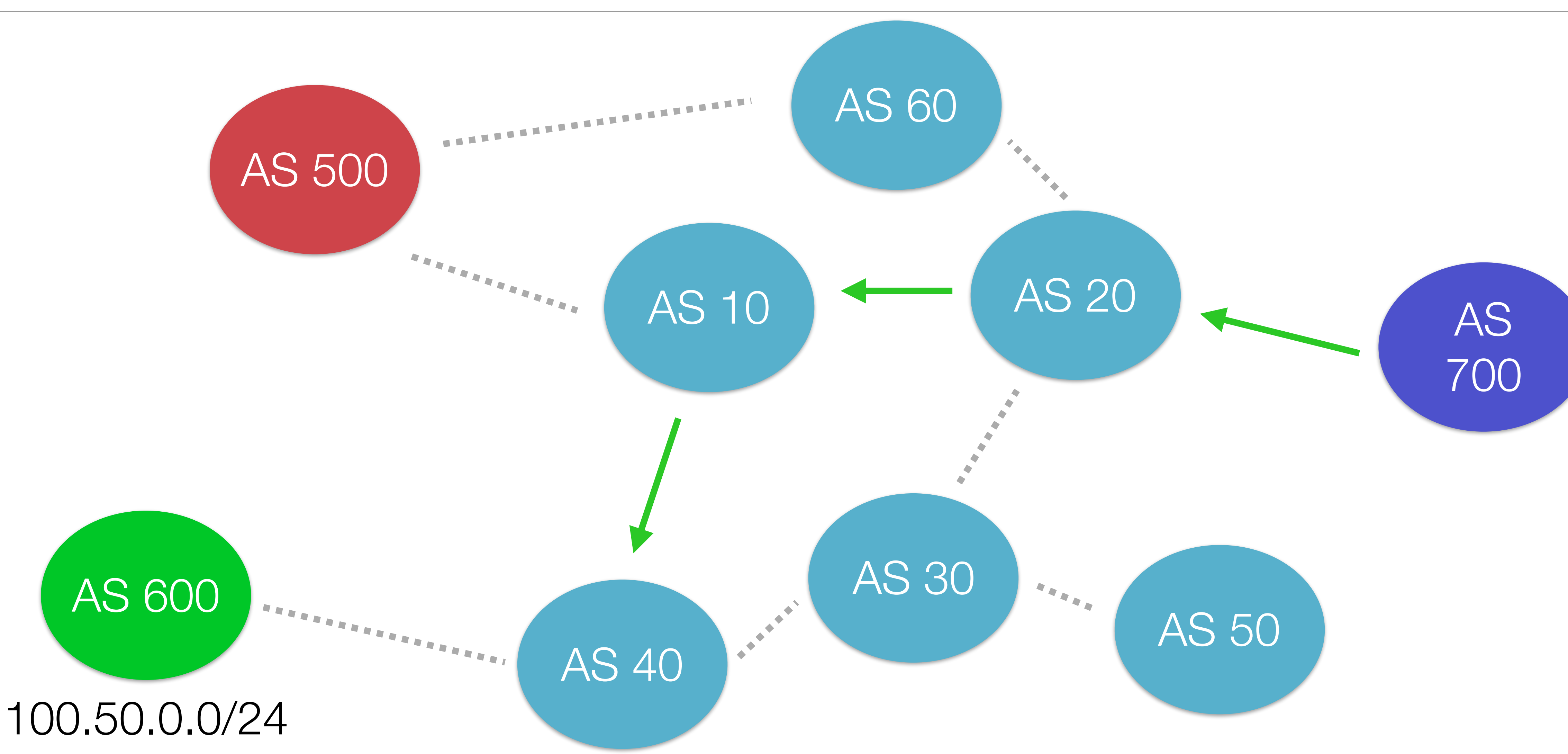

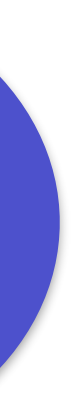

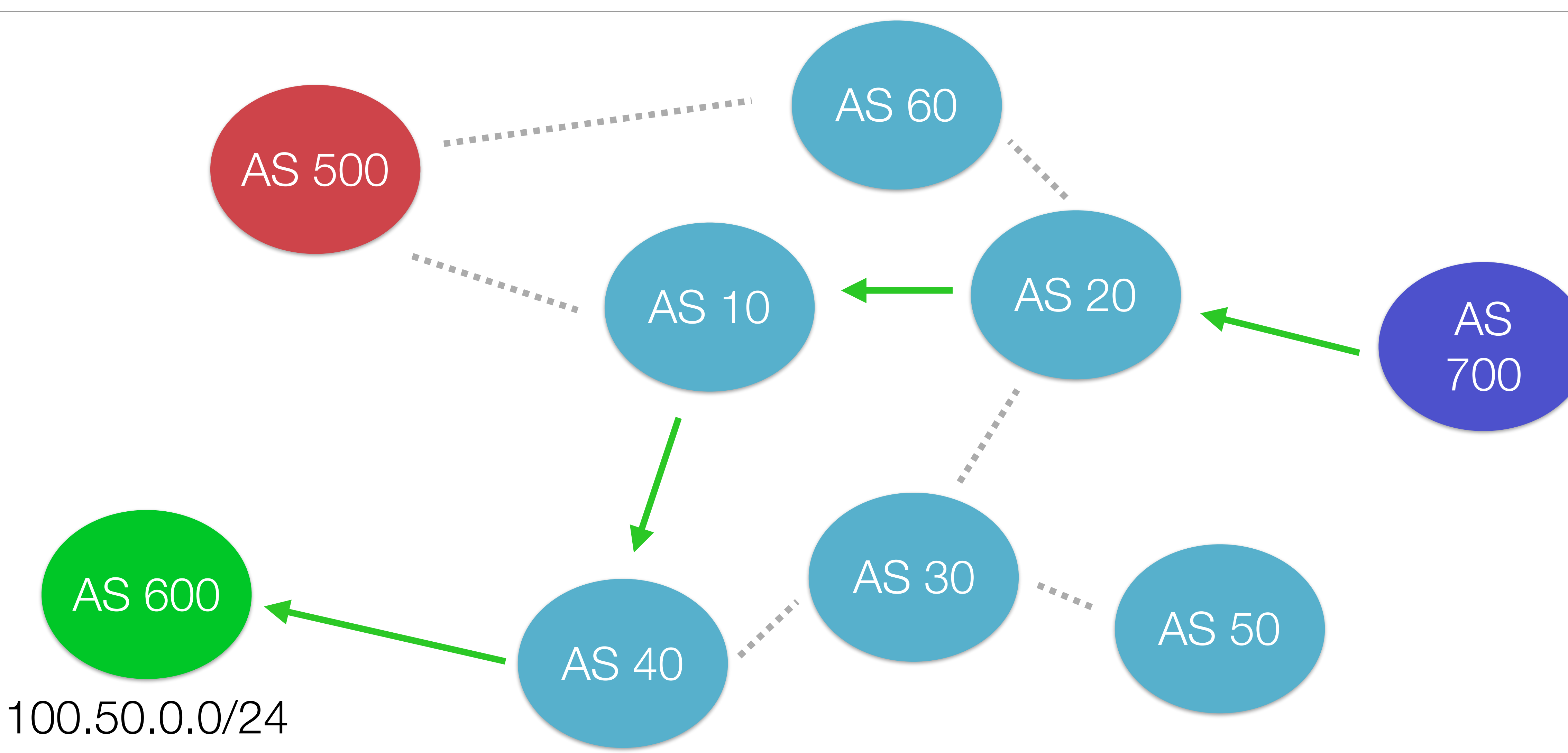

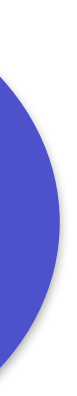

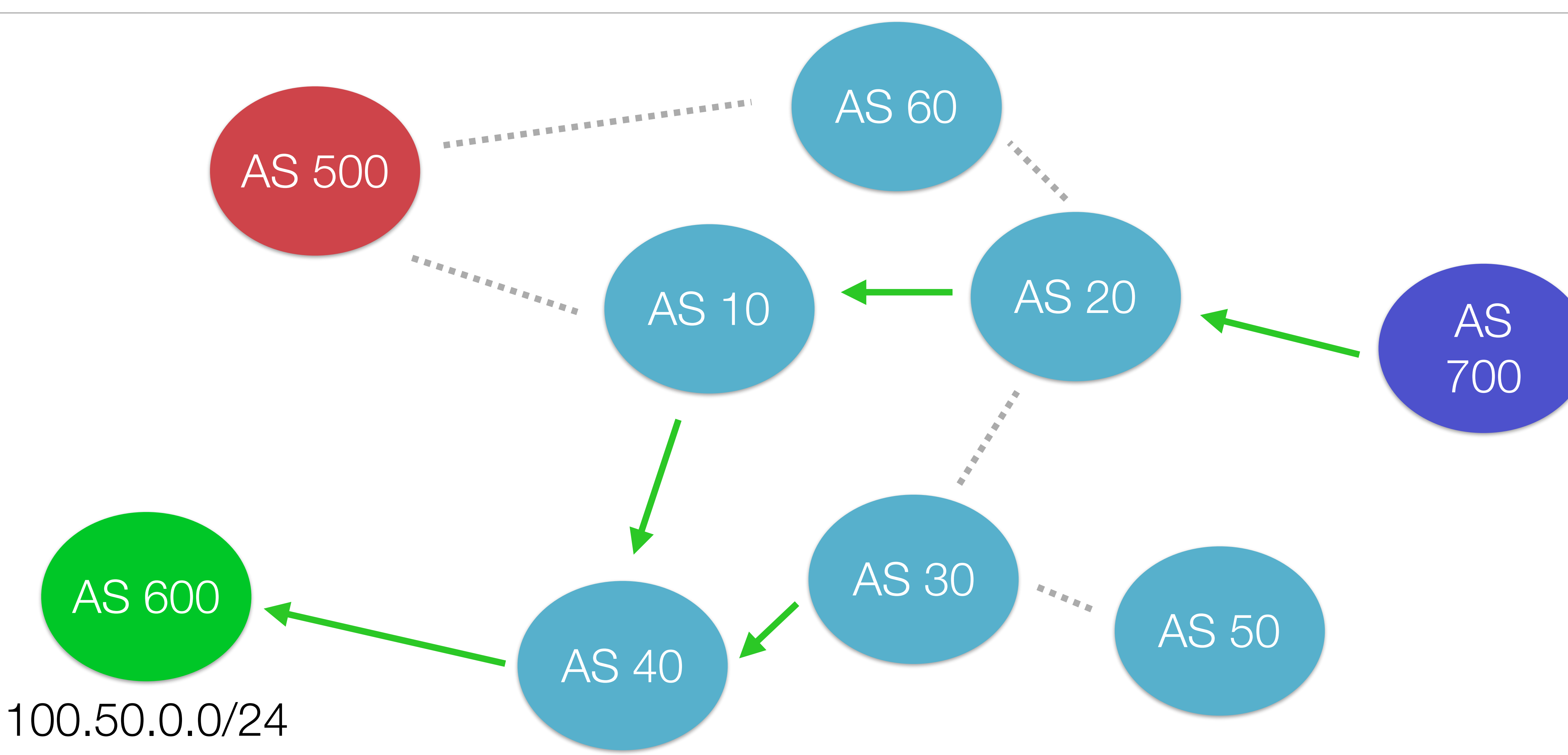

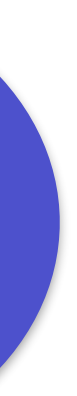

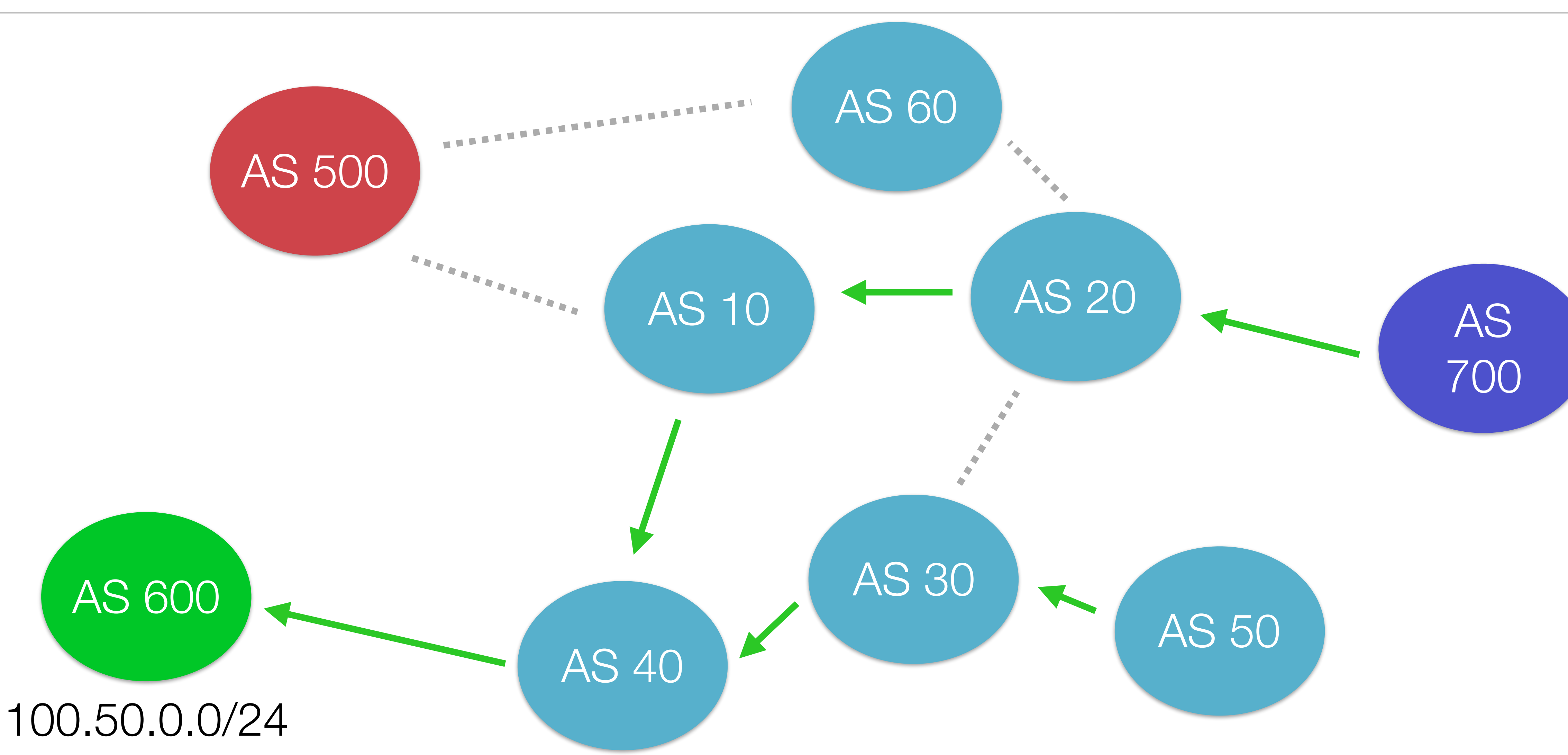

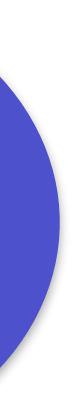

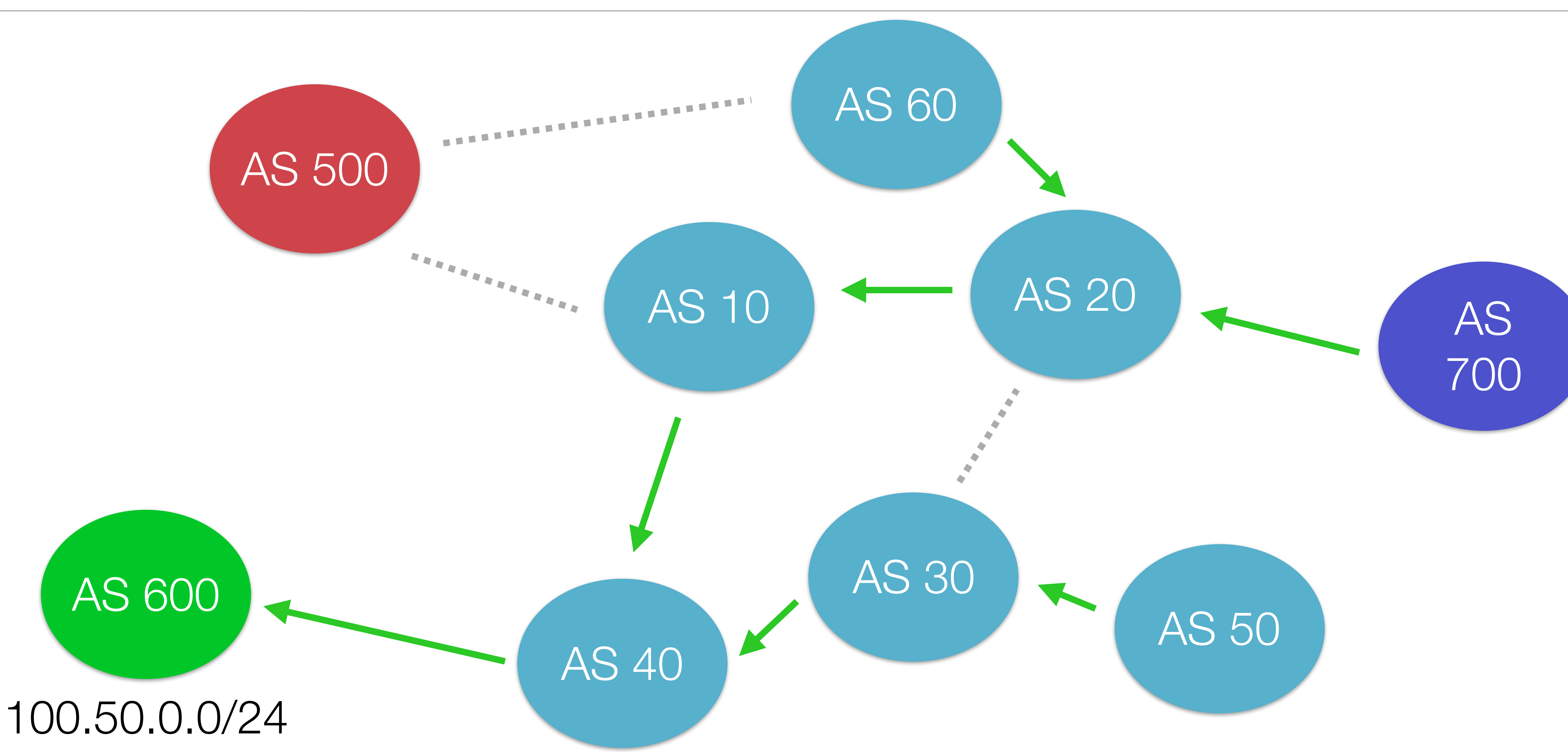

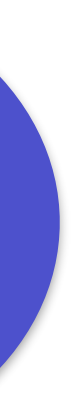

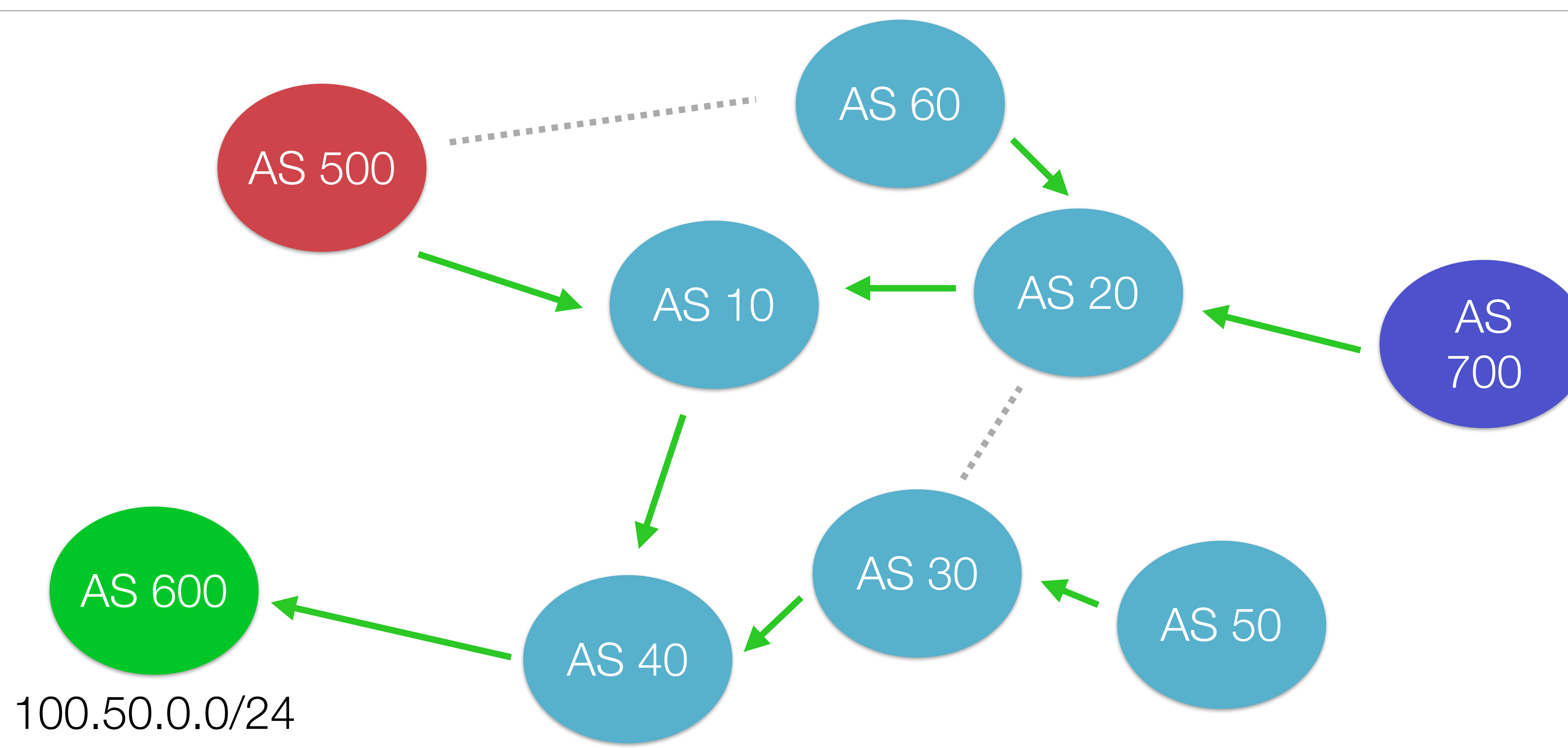

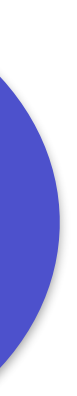

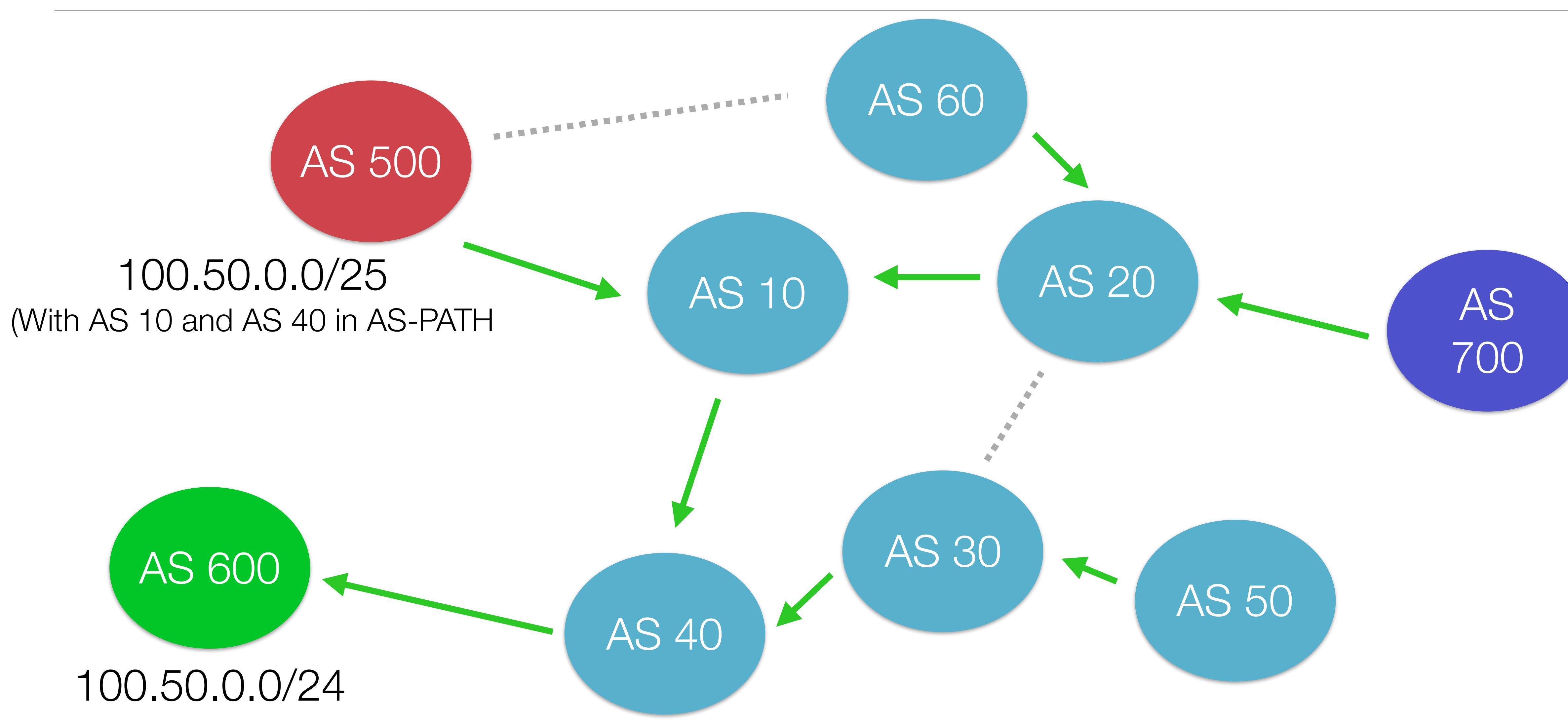

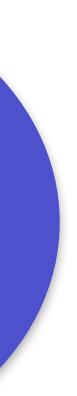

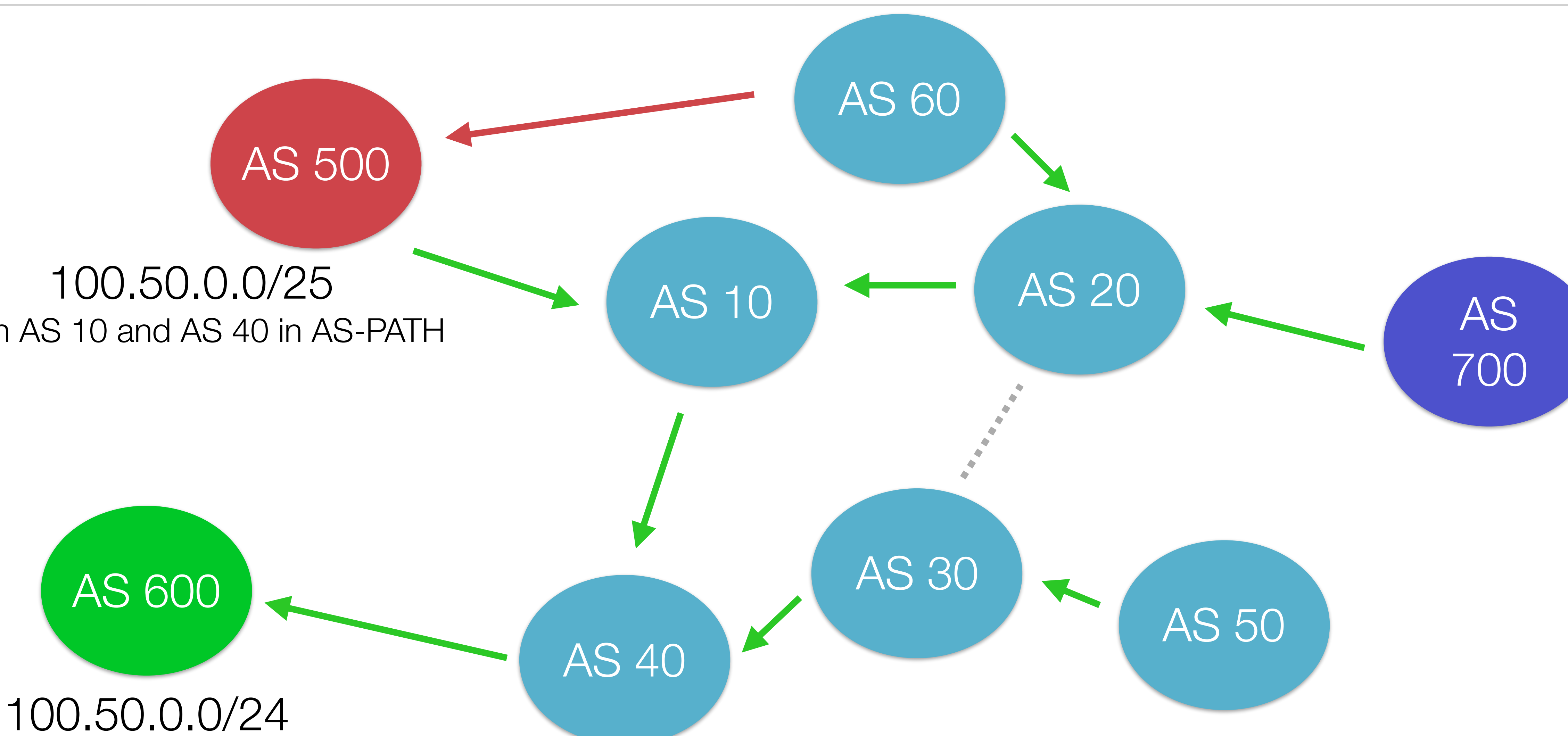

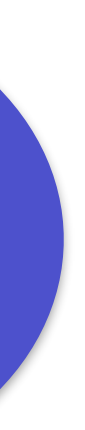

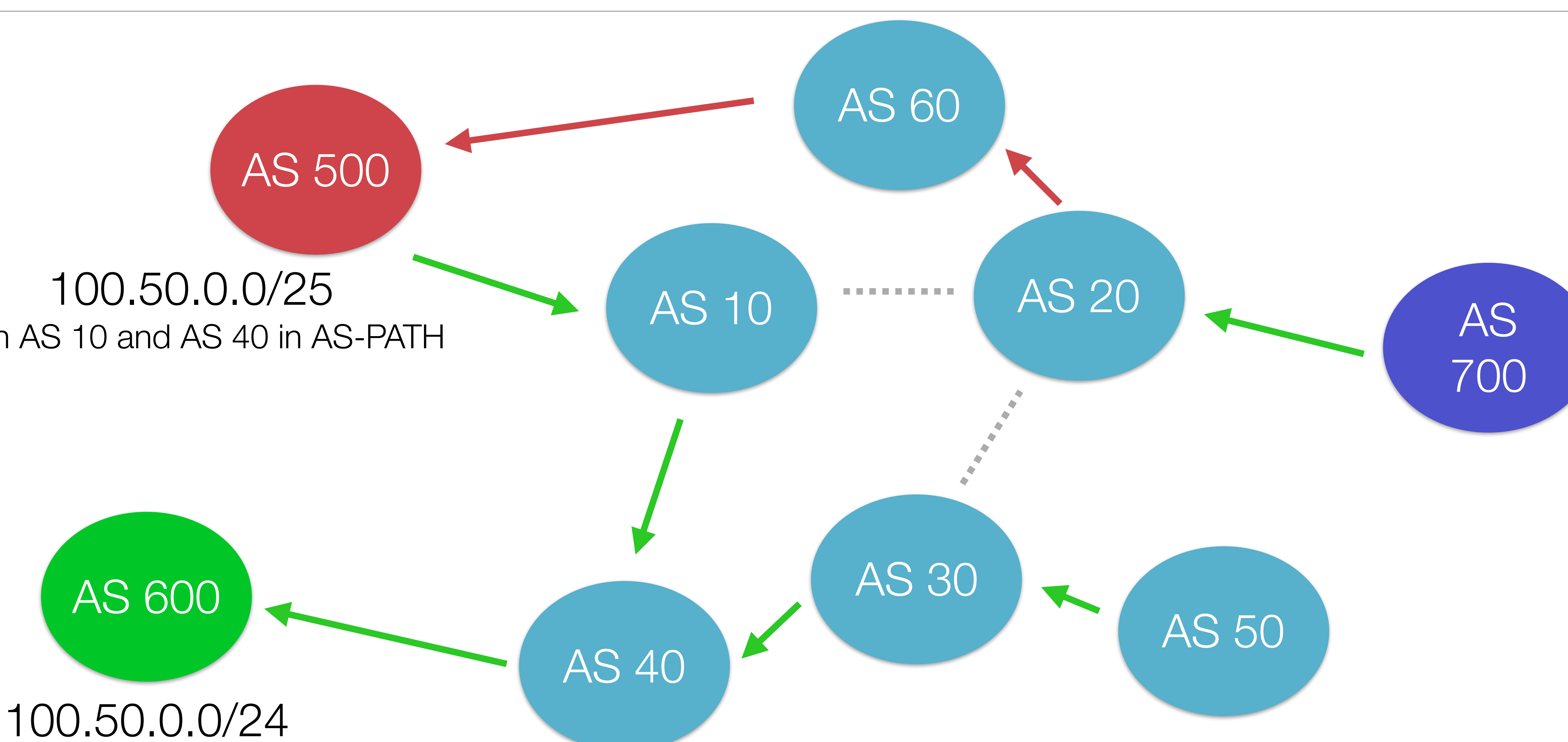

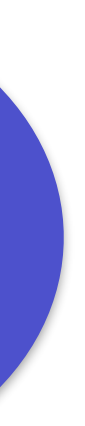

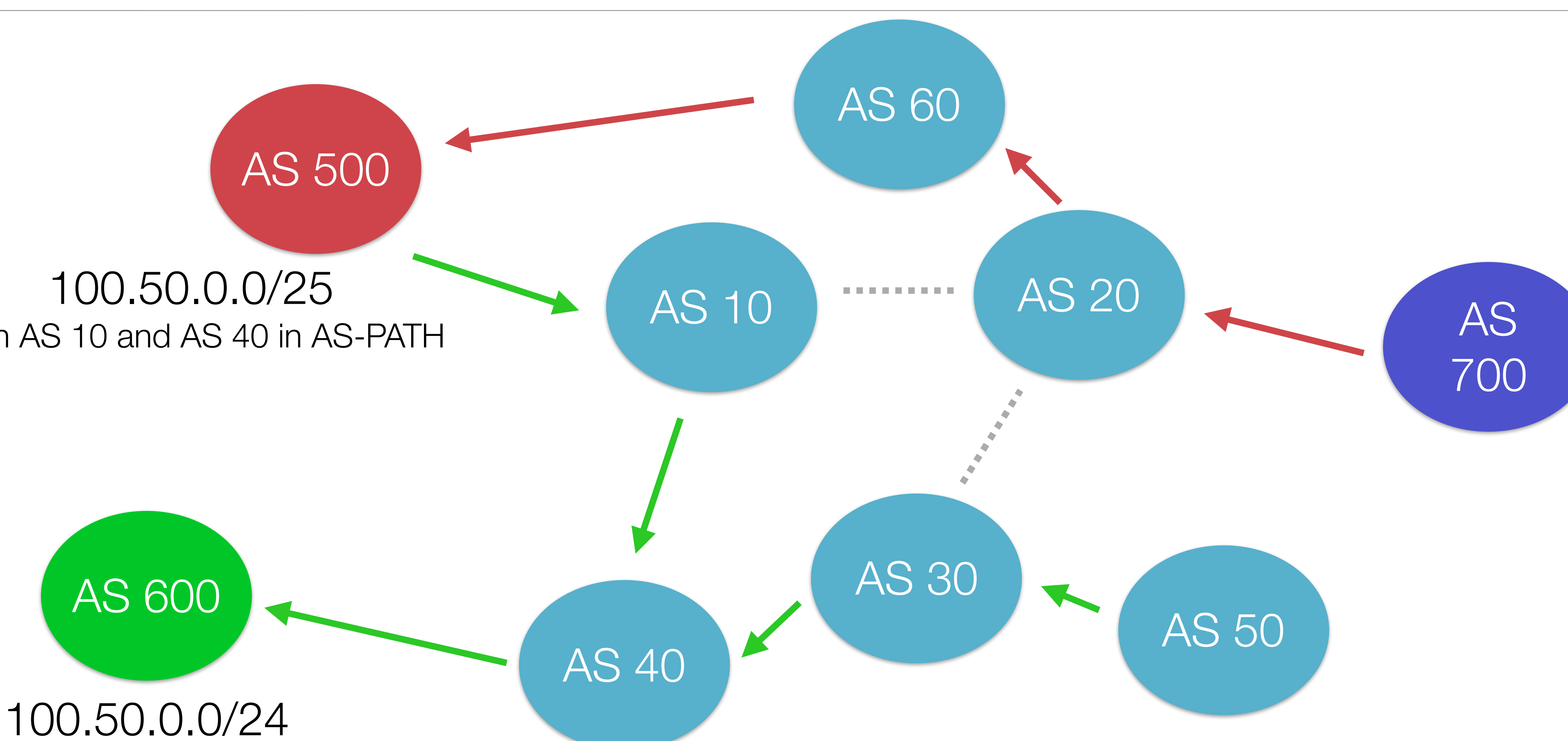

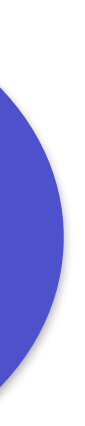

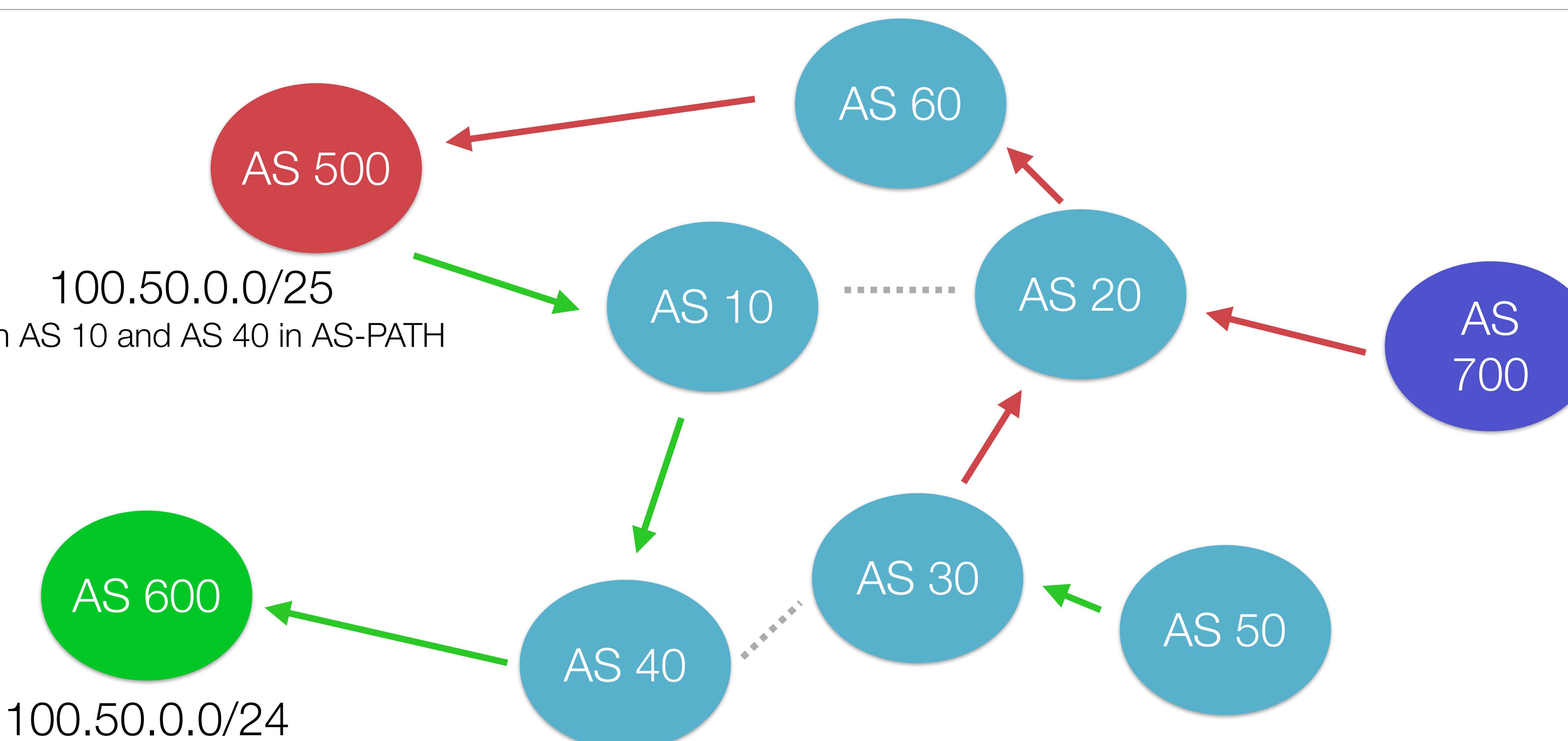

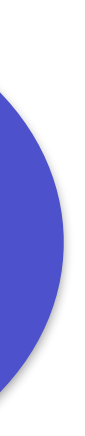

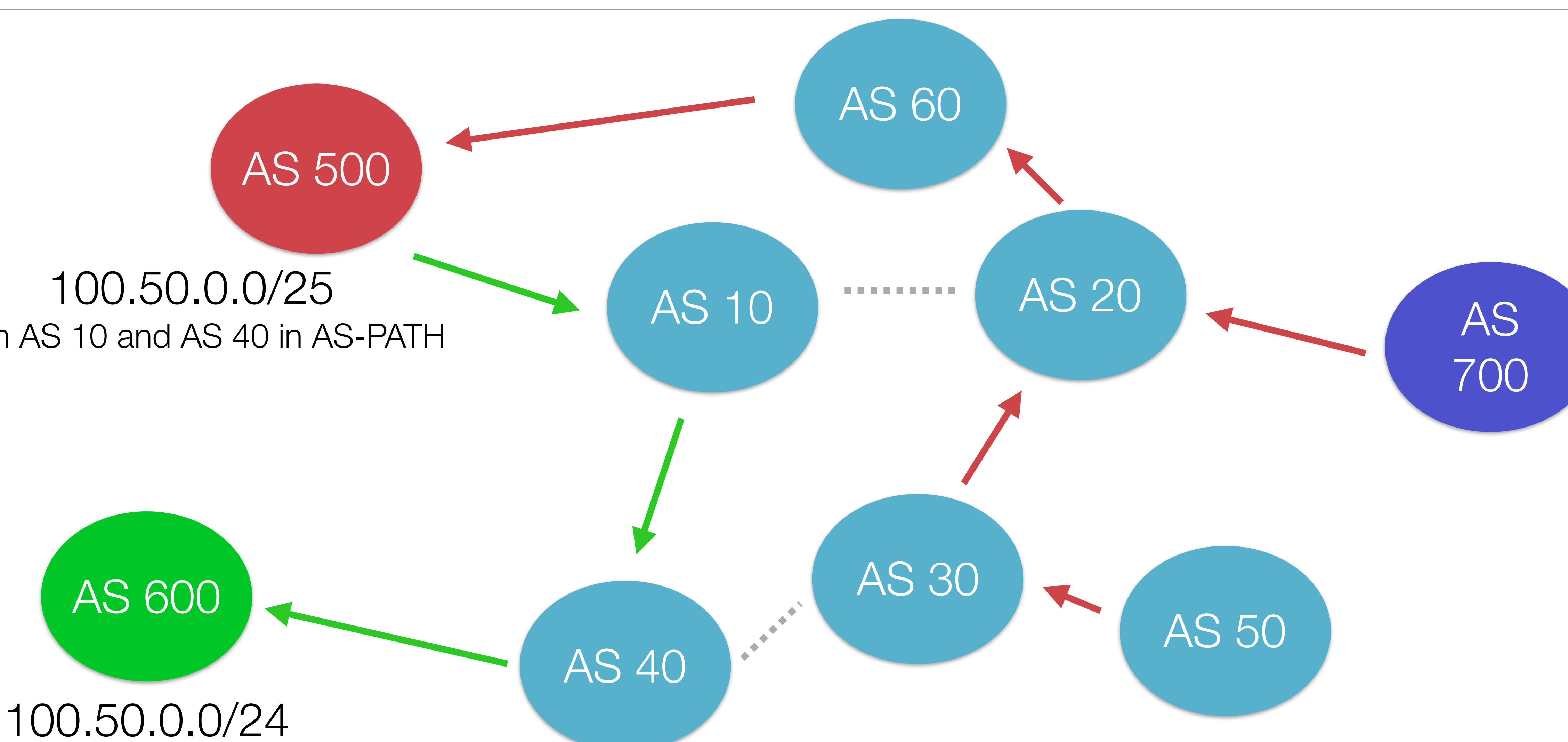

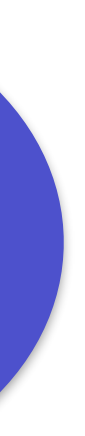

# Hijacking the AS-PATH

- Prepend the AS-PATH with the correct route
	- Right down to the originating AS
	- set as-path prepend 10 40 600
- Set a static route towards the correct path
	- set ip route <10>

# Mitigations

- Know someone at the ISP
- Route Flapping
	- Very ineffective
- Secure alternatives
	- S-BGP
	- psBGP
	- soBGP

# Mitigations for the Mitigations

• Uptake

- 
- IPv6.

 $\sim$   $\sim$ 

 $\bullet$ 

#### Questions?

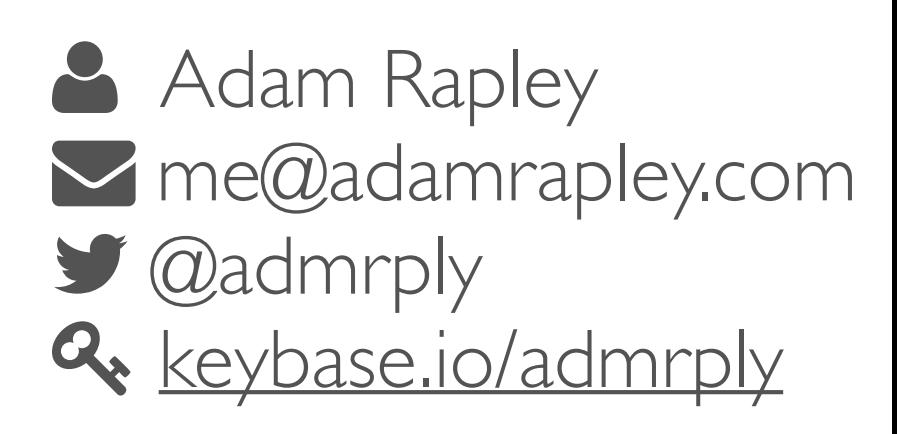